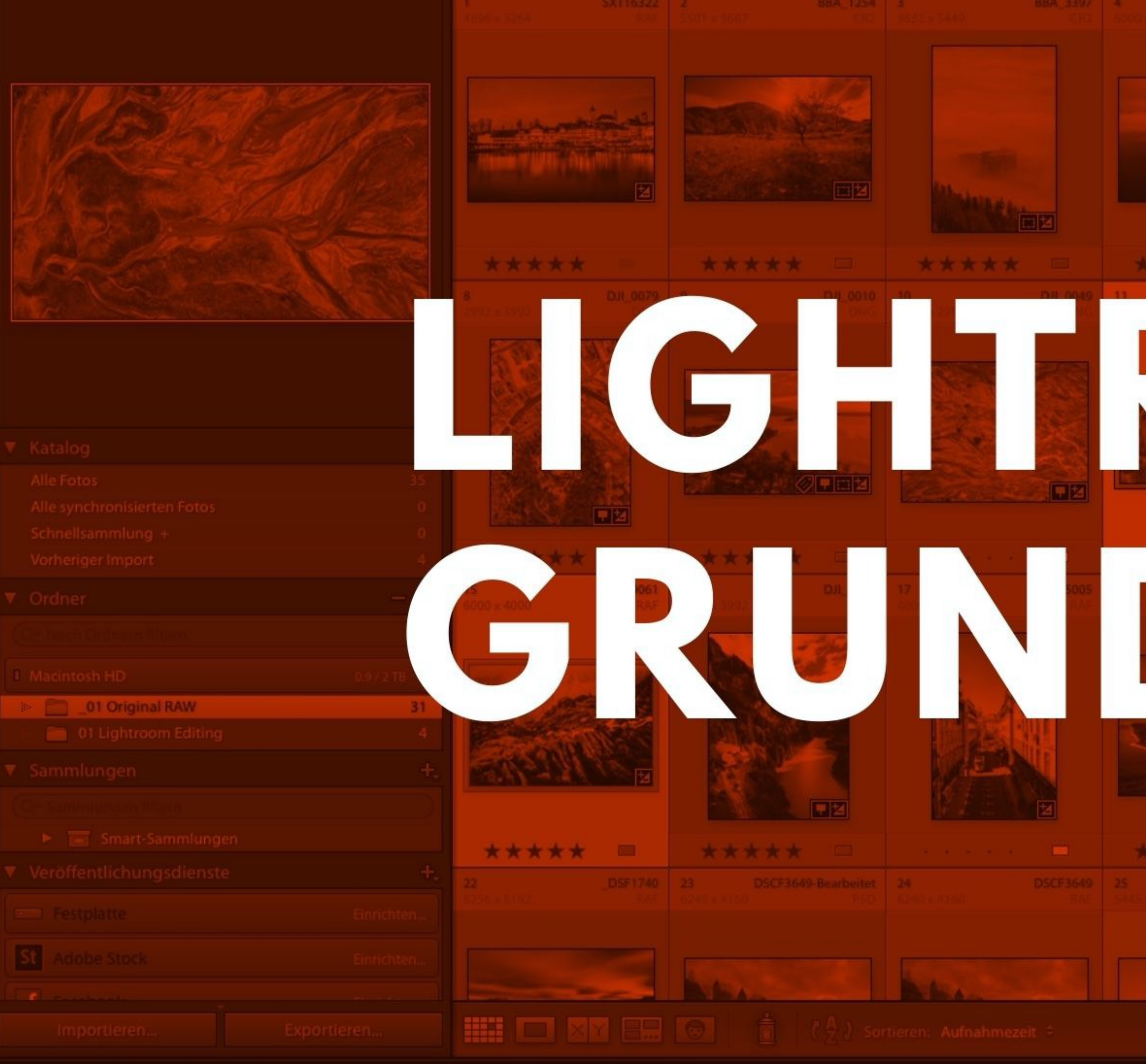

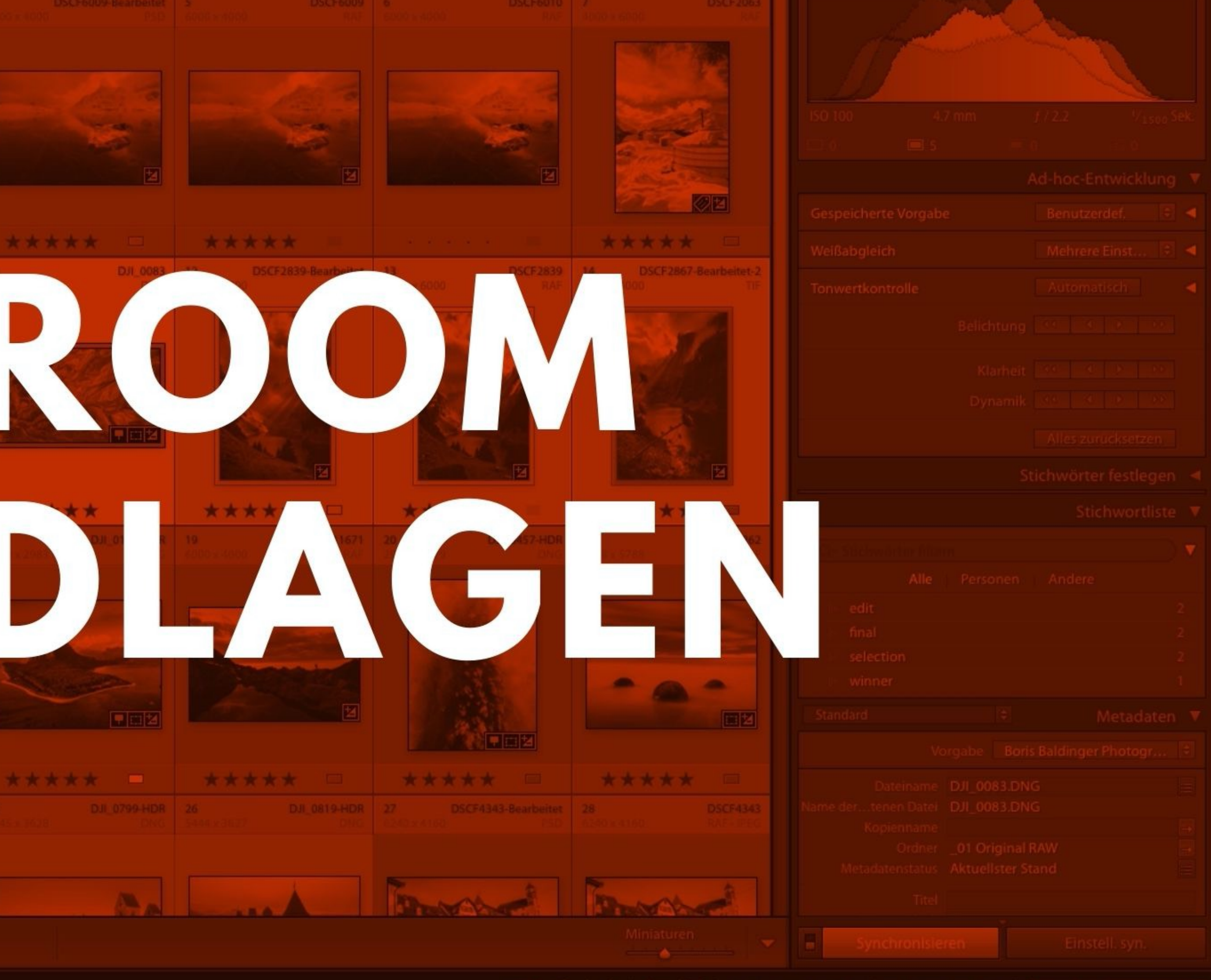

Lightroom Grundlagen | Boris Baldinger | August 2021 | IPFO

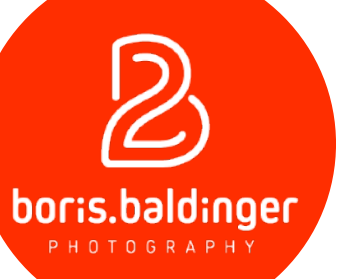

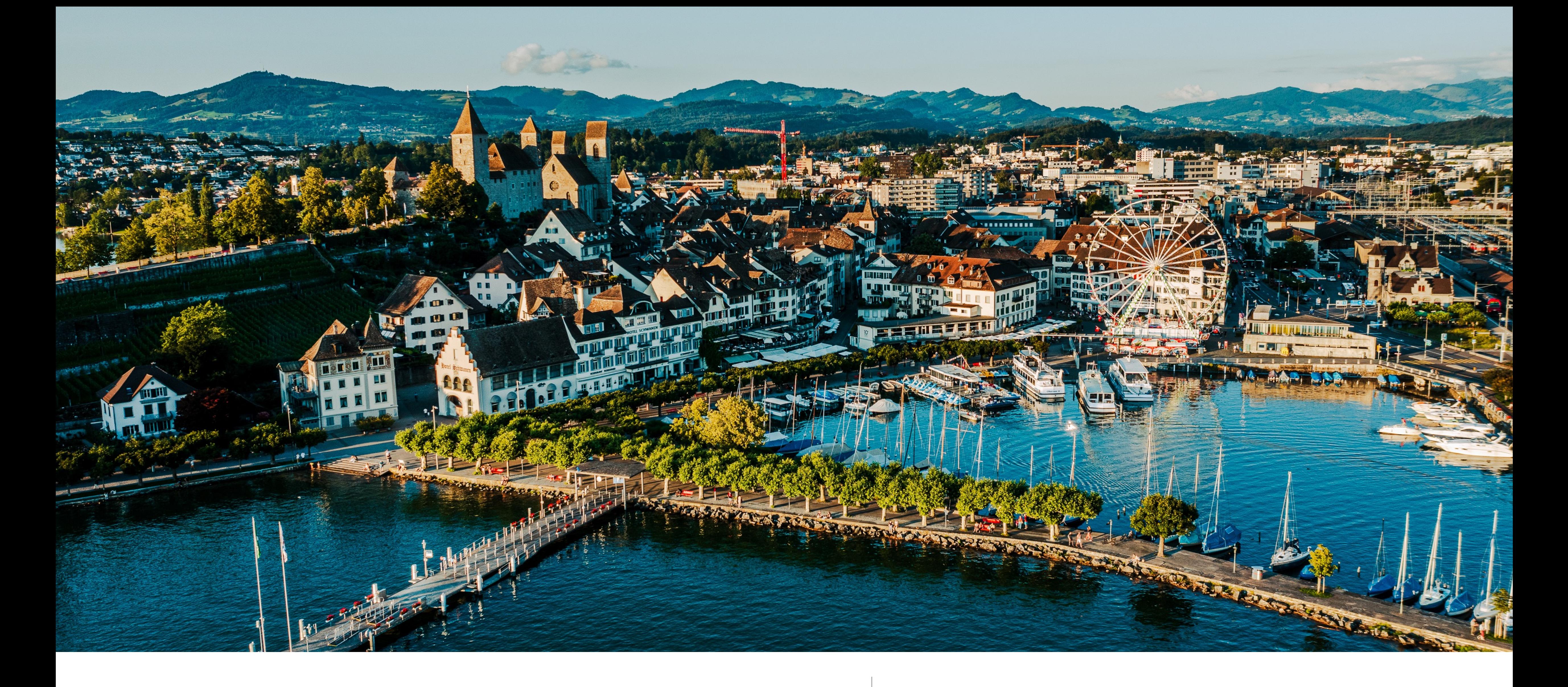

### <https://photomundo.ch/lr60> | Die Präsentation

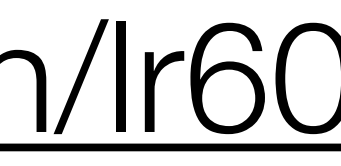

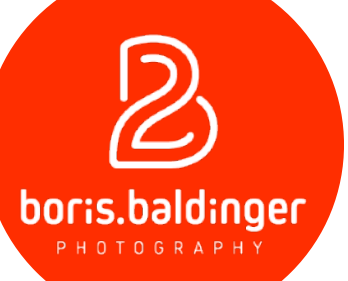

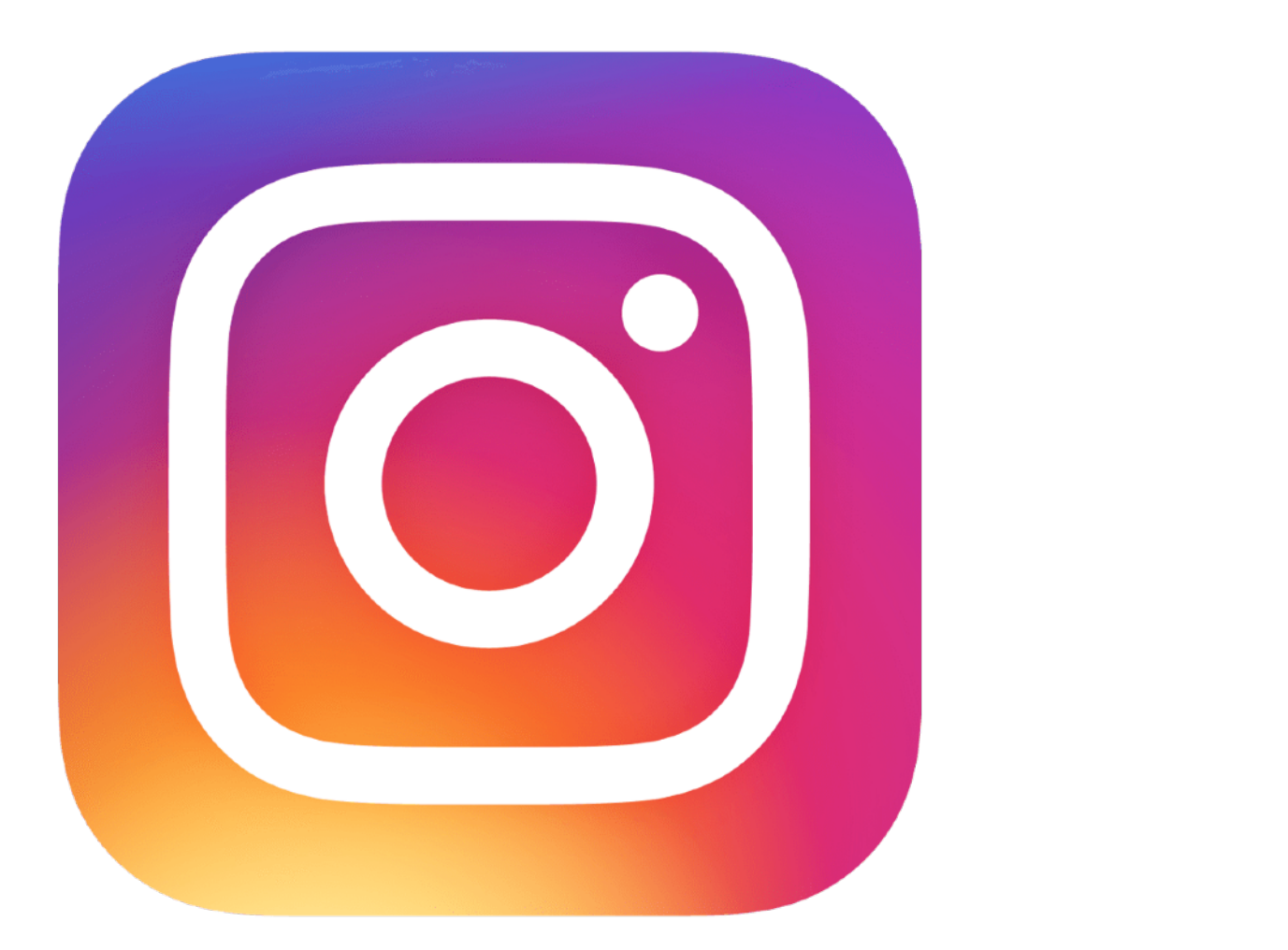

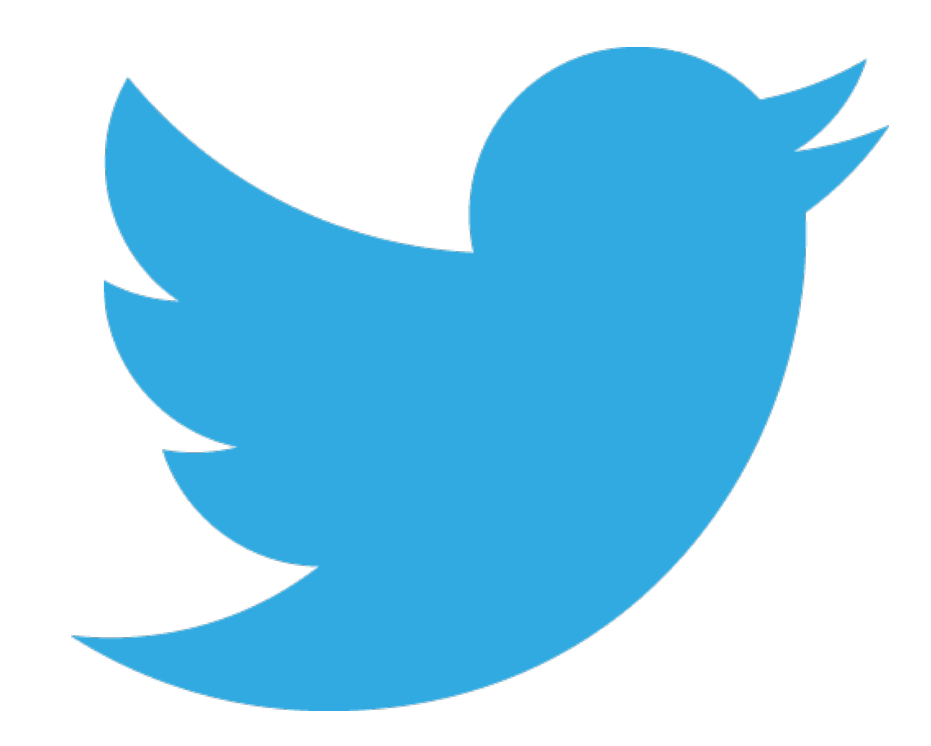

## **Tag me -** @borisbaldinger

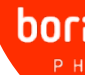

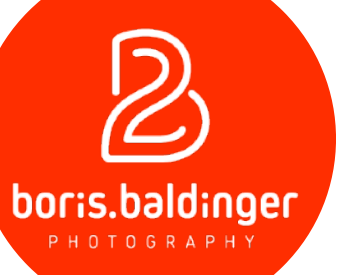

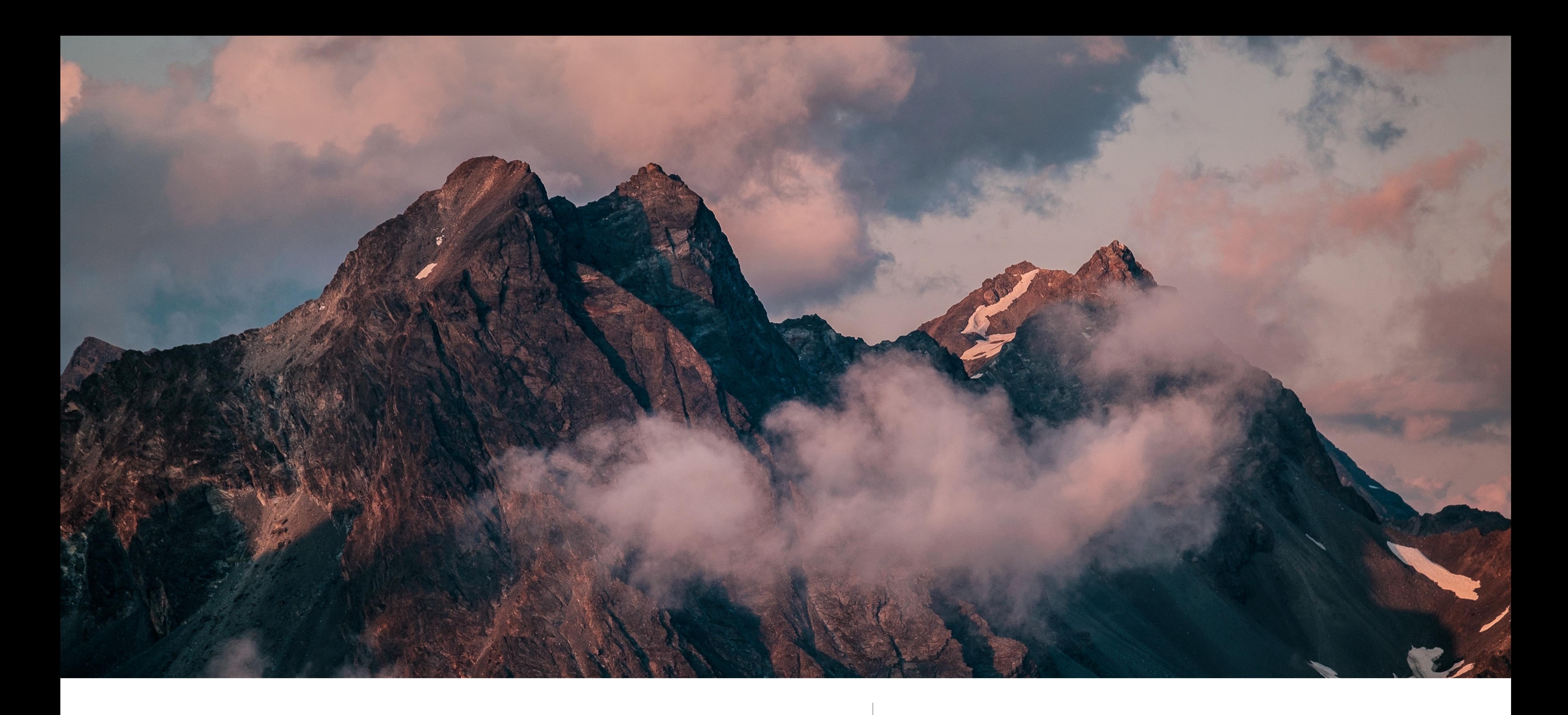

Eure Fragen an mich | Raus damit!

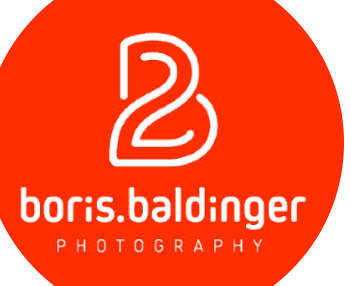

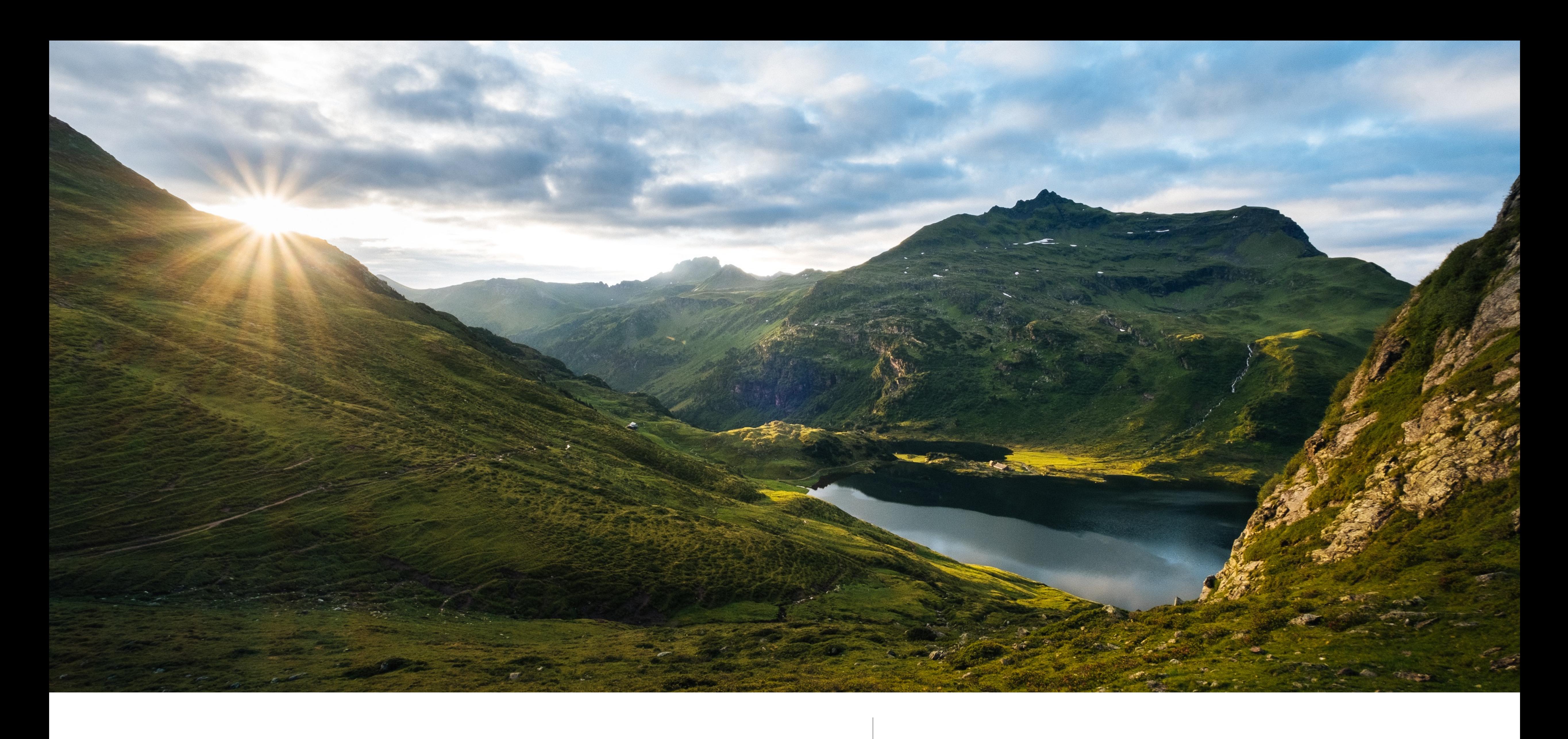

Meine Fragen an euch | Ich bin neugierig!

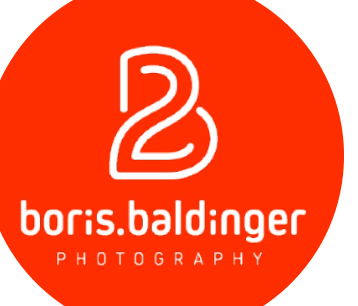

### Wie lange fotografierst du schon?

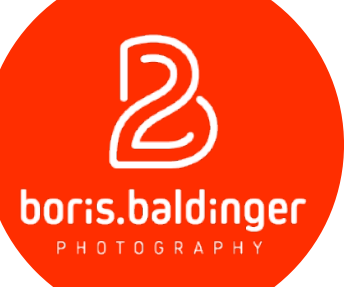

### Mit was fotografierst du?

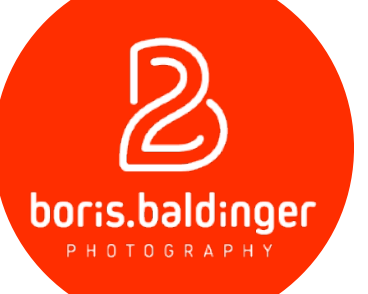

### RAW oder JPG?

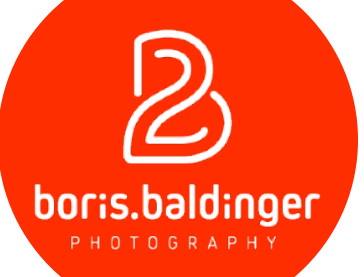

### Was möchtest du in diesem Seminar lernen?

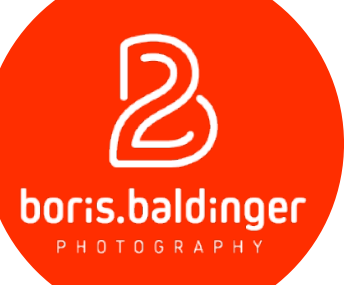

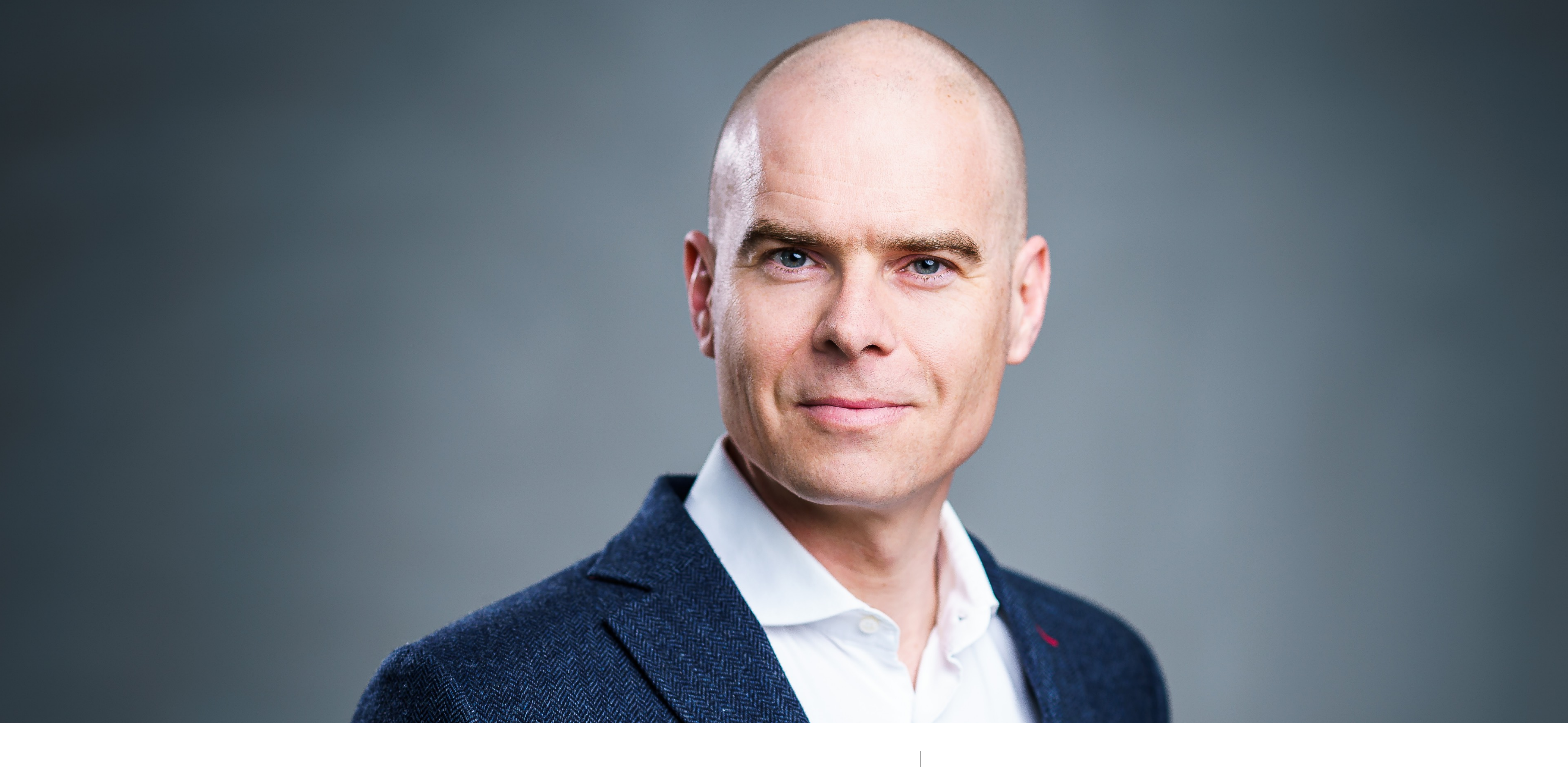

Wer bin ich? | vater | Fotograf | Dozent & Speaker

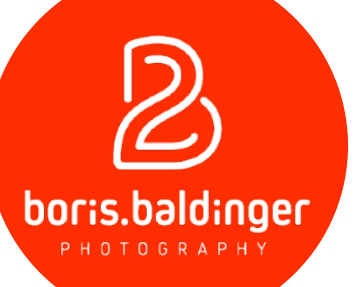

### Ablauf

- Der erste Start
- Die Module
- Grundlagen im Modul "Bibliothek"
- Grundlagen im Modul "Entwickeln"
- Presets / Voreinstellungen

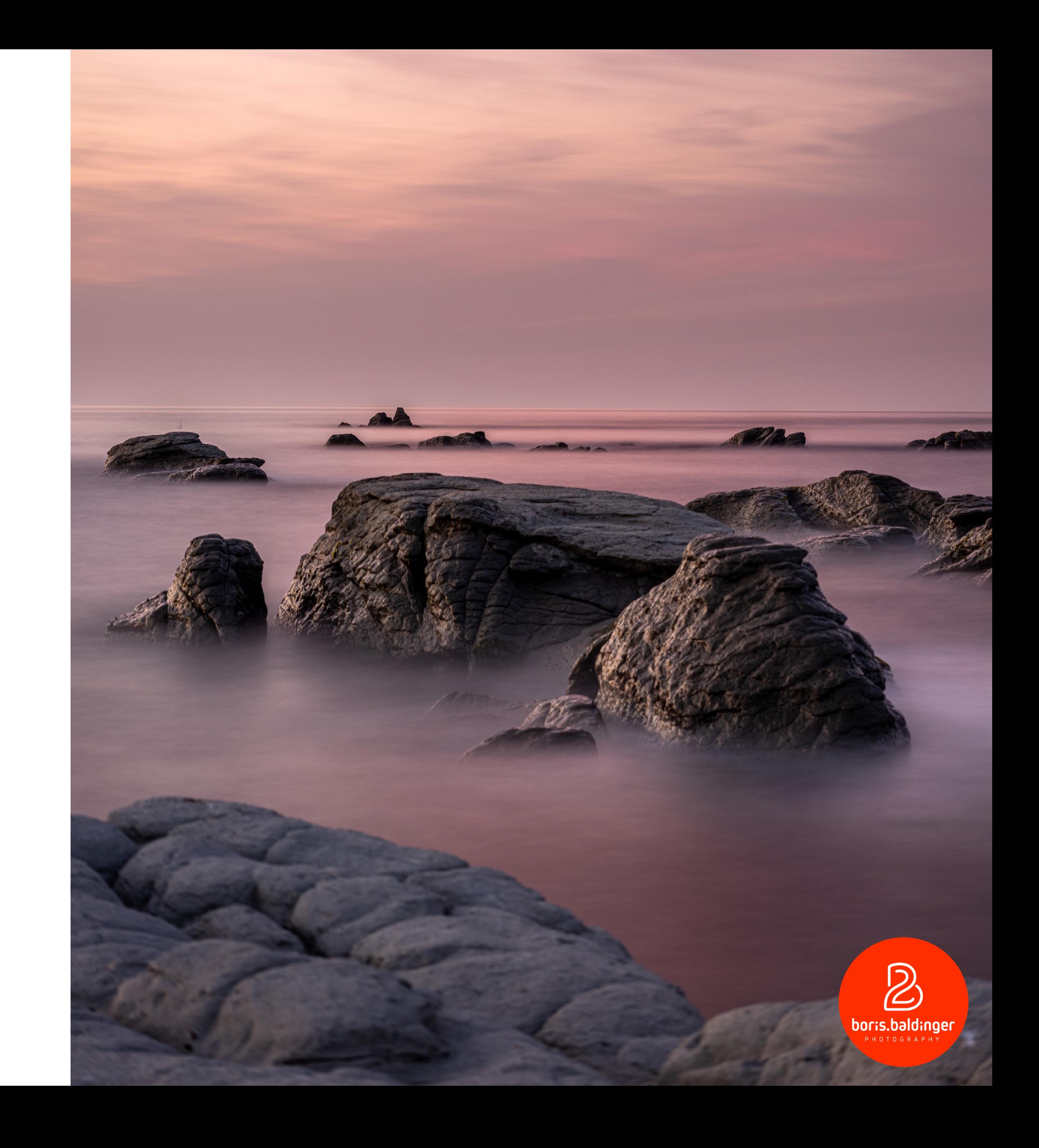

### Achtung - es gibt zwei Versionen

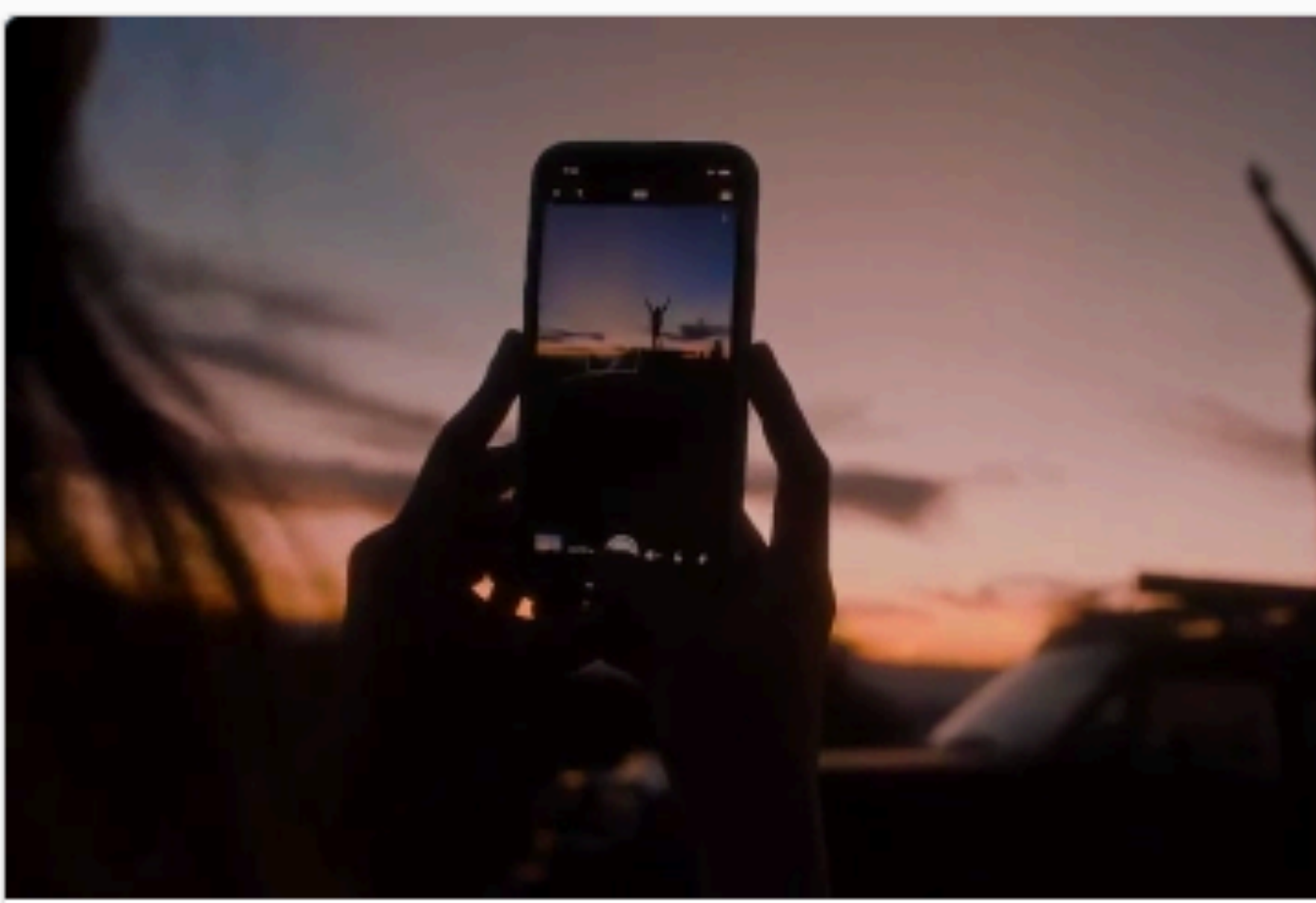

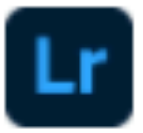

Lightroom Desktop

Fotos optimieren, organisieren und weitergeben

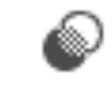

Fotos mit professionell gewählten Vorgaben anpassen

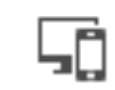

Auf Desktops, Mobilgeräten und im Web

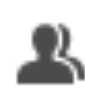

Ideal zum Vernetzen und zum Lernen von anderen<br>Fotografen

Installieren

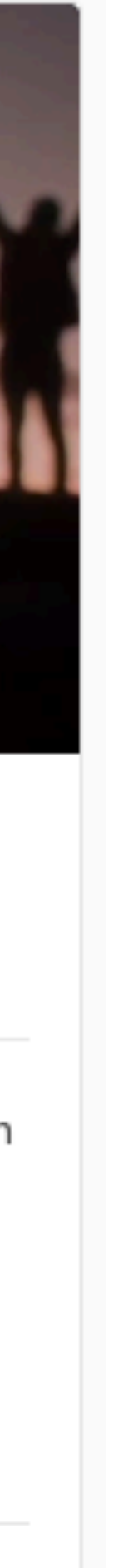

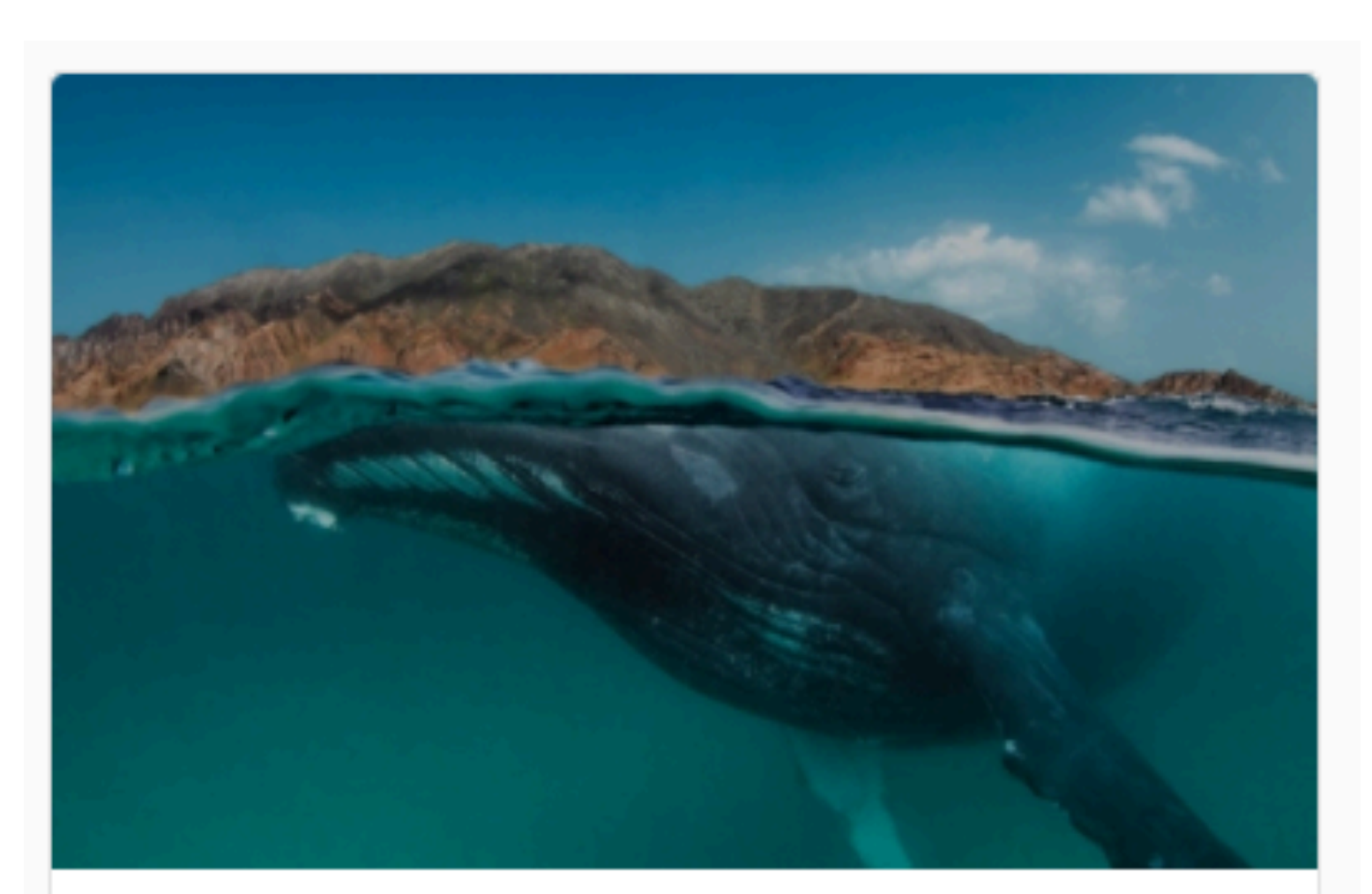

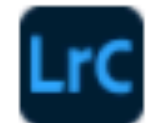

### Lightroom Classic

Desktop

Mehr Fotos auf dem Desktop optimieren, organisieren und freigeben.

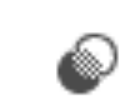

Fotos mit professionell gewählten Vorgaben anpassen

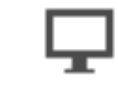

Für den Desktop

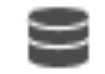

Ideal für die komplexe Verwaltung vieler Fotos

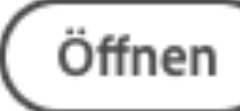

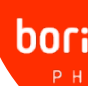

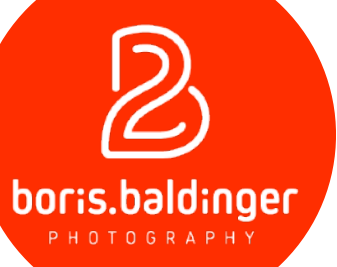

### Wir reden heute von

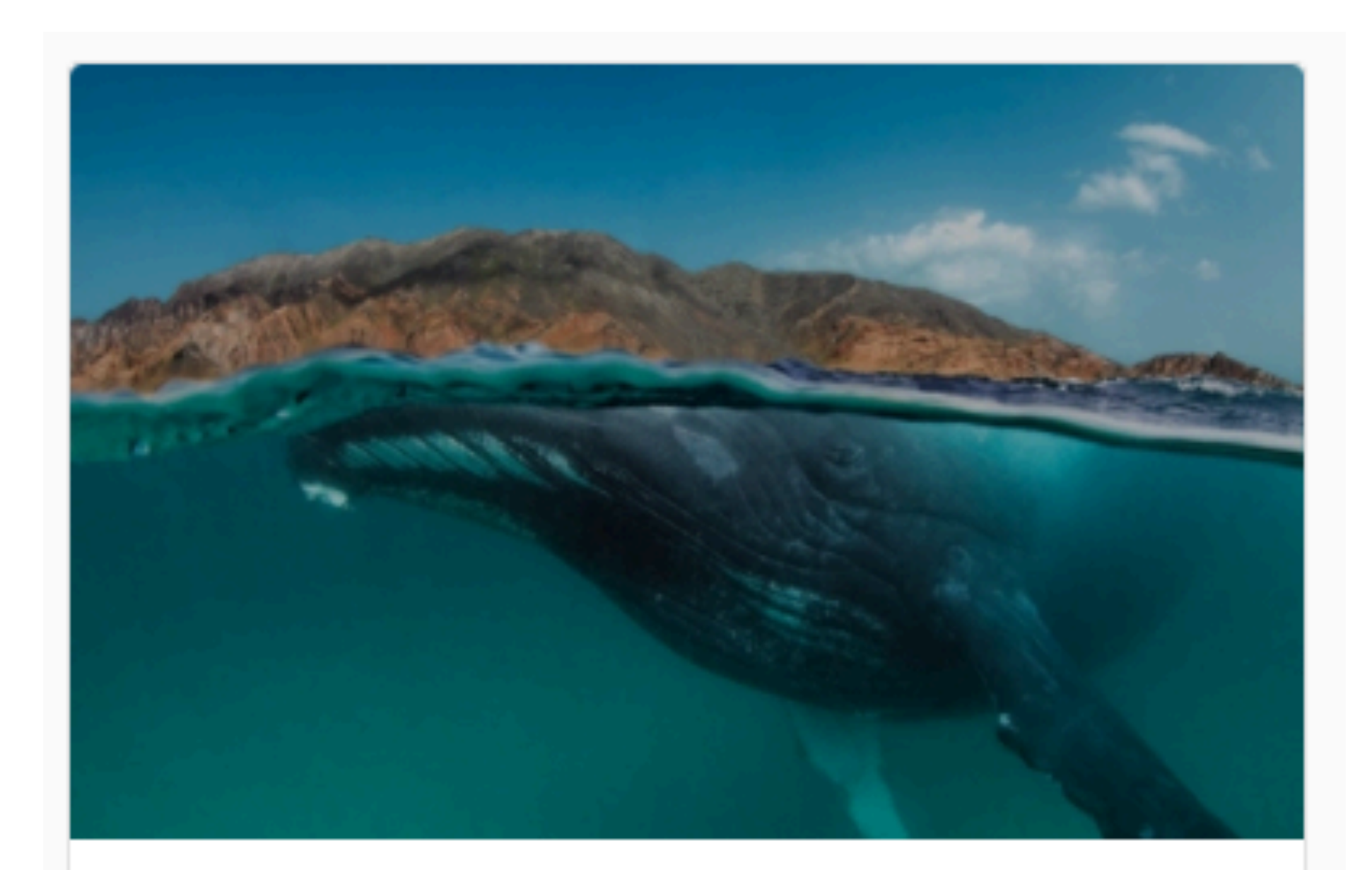

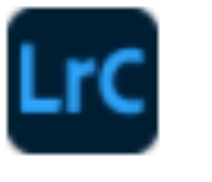

freigeben.

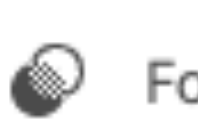

Fotos mit professionell gewählten Vorgaben anpassen

₽

9

Ideal für die komplexe Verwaltung vieler Fotos

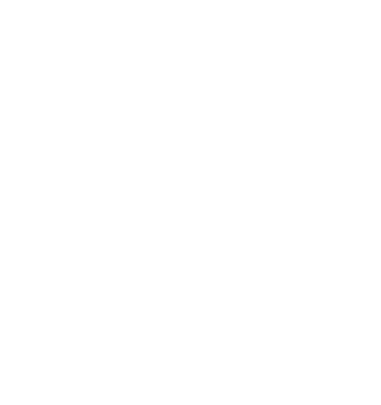

### Lightroom Classic

Desktop

Mehr Fotos auf dem Desktop optimieren, organisieren und

Für den Desktop

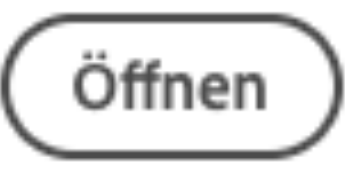

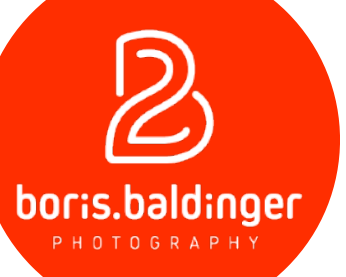

### - Ich arbeite mit Live-Demos

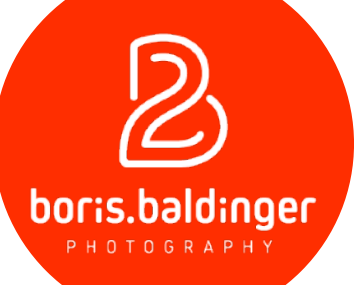

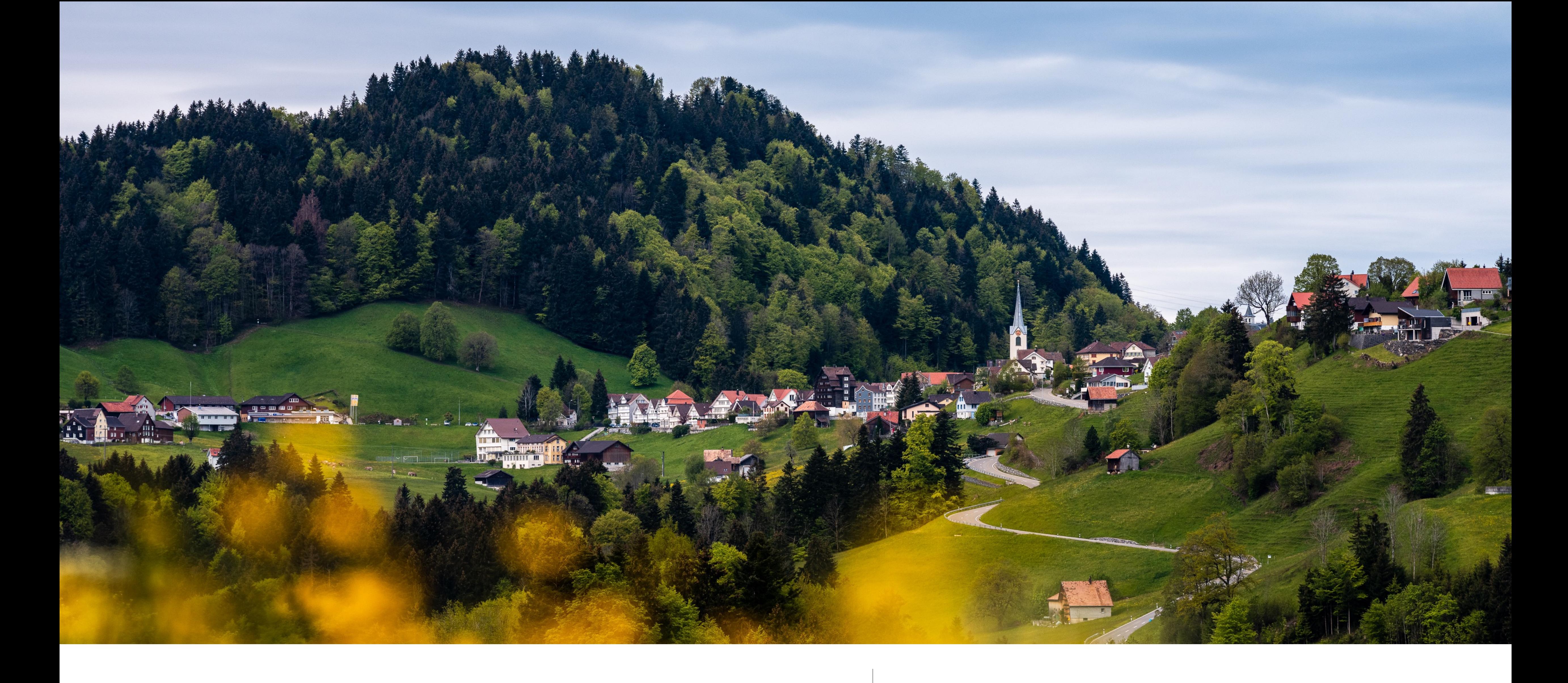

Der erste Start | Eine Übersicht

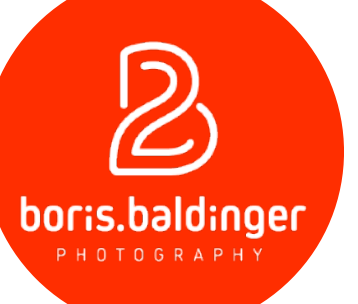

- Kann überwältigend sein
- Man weiss nicht so recht wo man starten soll
- Schritt für Schritt
- Modul für Modul
- Einstellungen

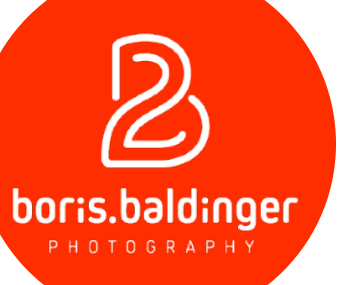

### - Live-Demo

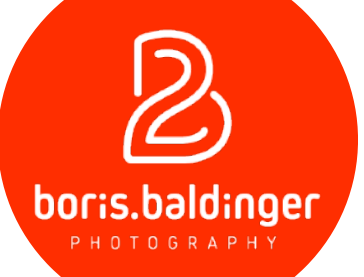

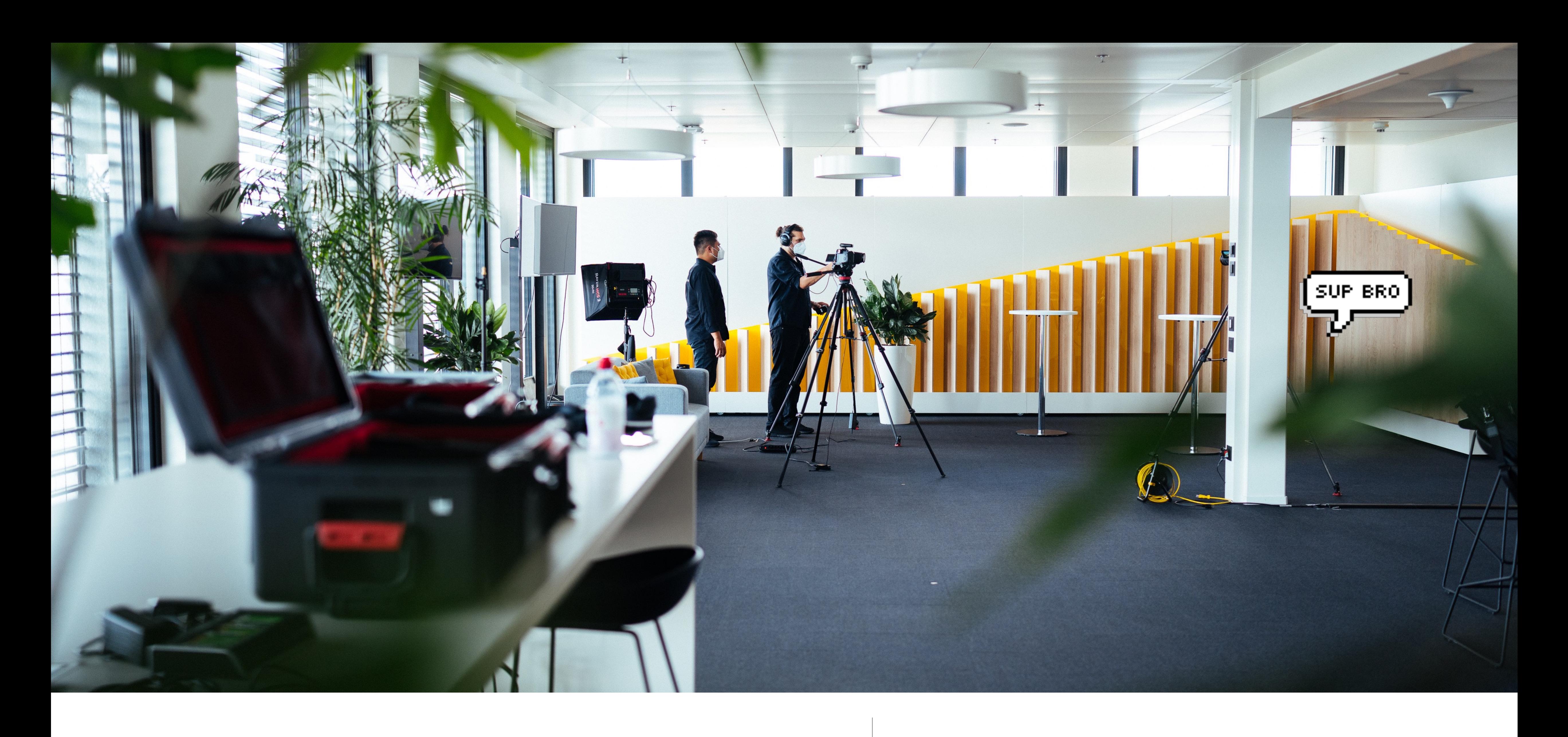

Die Module | Ein gemeinsamer Rundgang

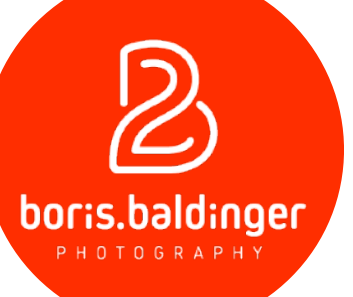

### Bibliothek | Entwickeln | Karte | Buch | Diashow | Drucken | Web |

- Bibliothek
- Entwickeln
- Karte
- Buch
- Diashow
- Drucken
- Web

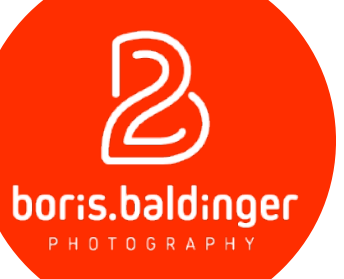

### Bibliothek | Entwickeln | Karte | Buch | Diashow | Drucken | Web |

- Bibliothek - Entwickeln
- Karte - Buch - Diashow - Drucken - Web

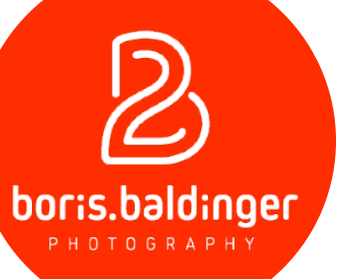

### - Live-Demo aller Module

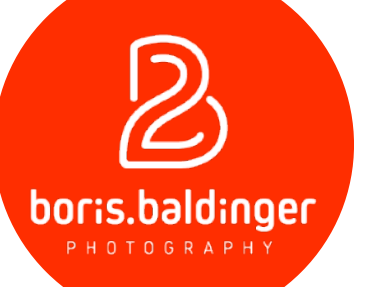

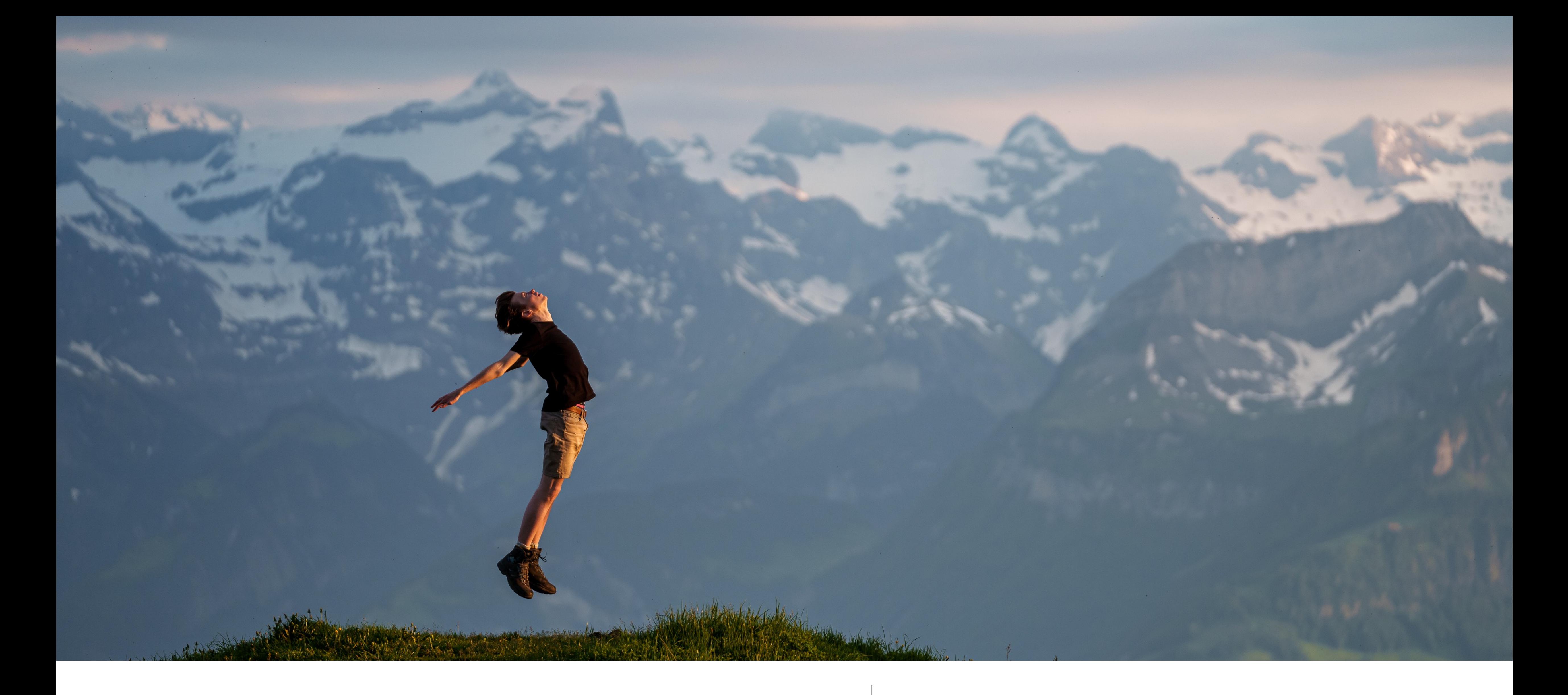

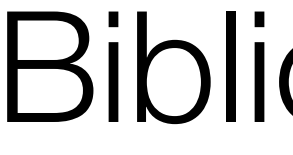

Bibliothek | Grundlagen

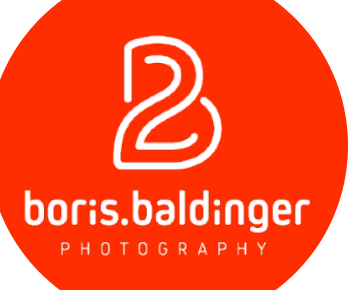

- Bilder importieren
- Bilder bewerten (Sterne und Farben)
- Bilder mit Stichworten versehen
- 

- Bilder filtern (Nach Sternen, Farben oder Stichworten)

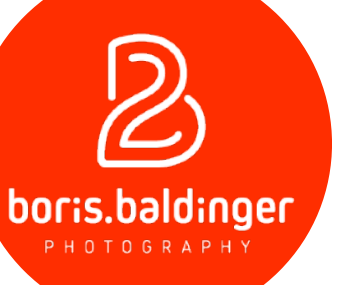

### - Live-Demo

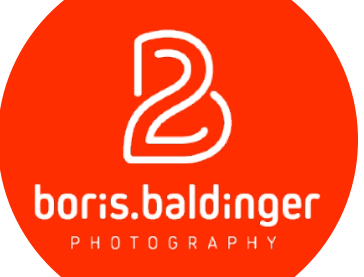

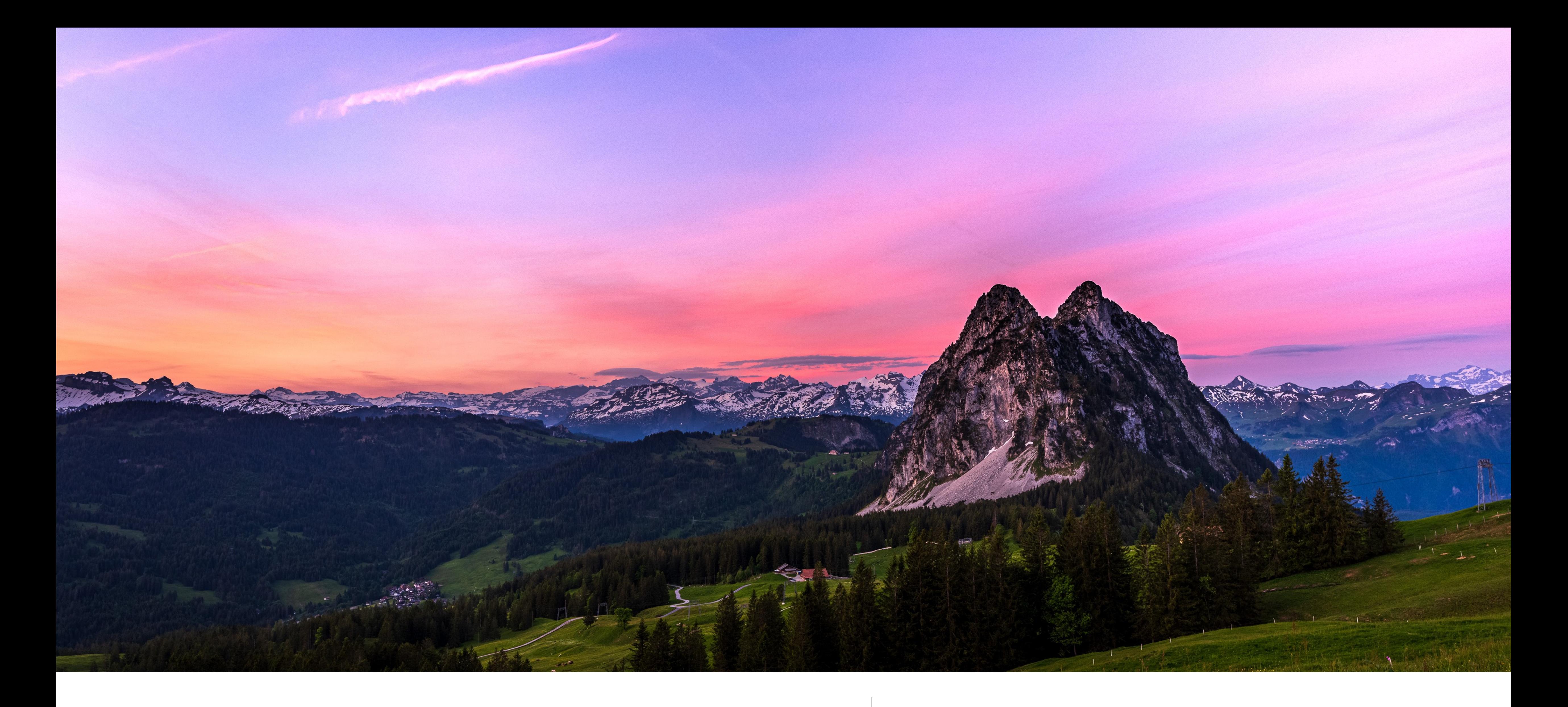

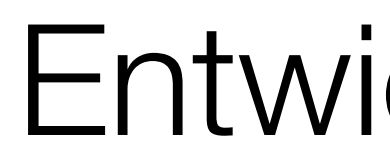

Entwickeln | Grundlagen

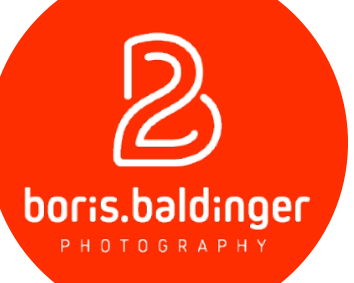

- Grundeinstellungen
- Gradationskurve
- HSL / Farbe
- Color Grading
- Details
- Objektiv Korrekturen
- Transformieren
- Effekte
- Kalibrierung

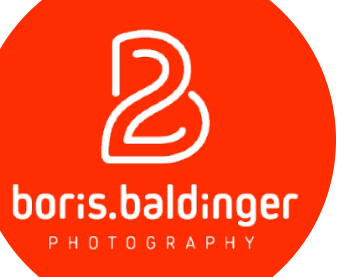

### - Live-Demo

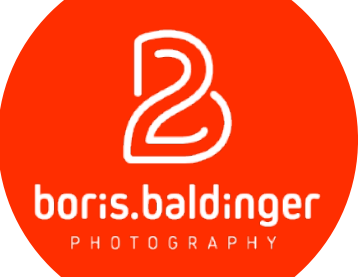

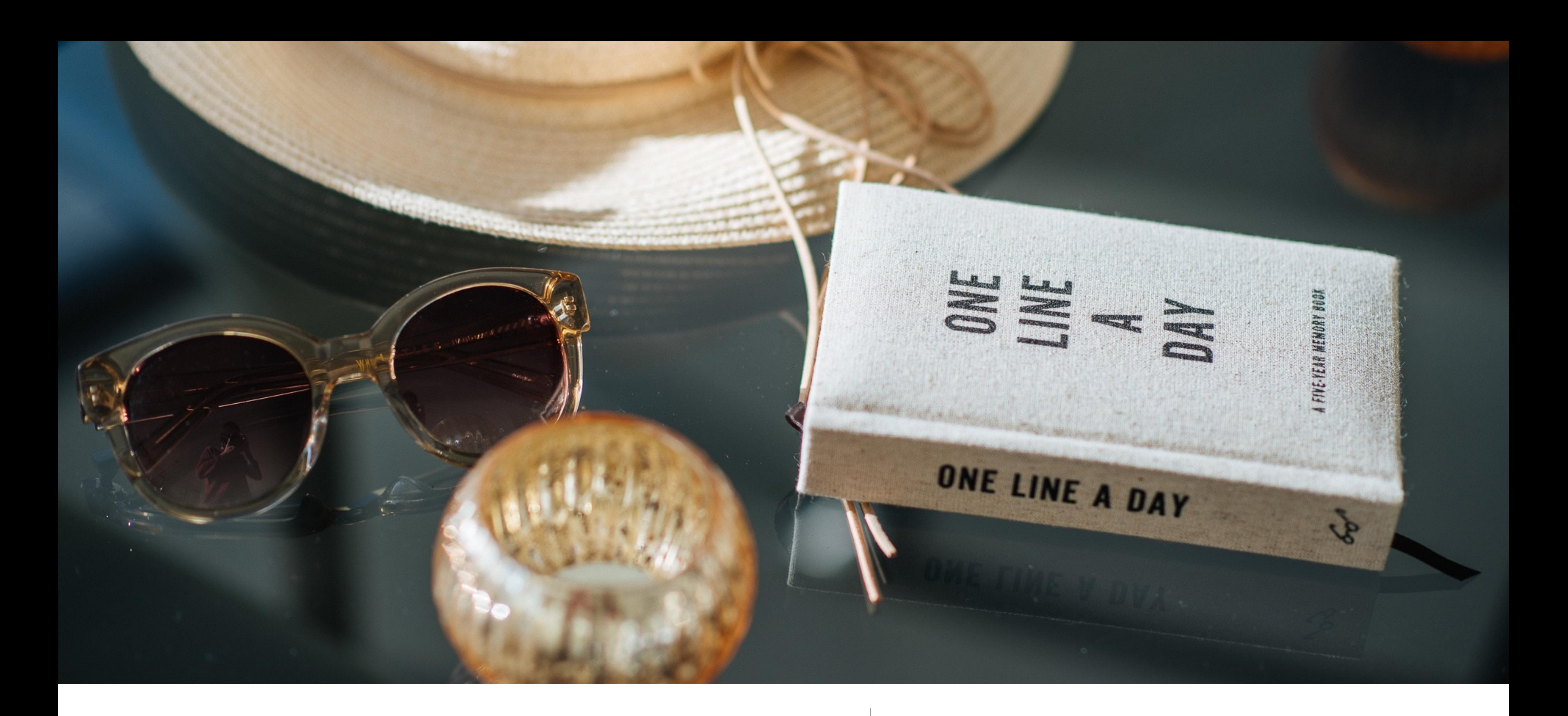

### Presets / Vorlagen | Und was man damit tun kann

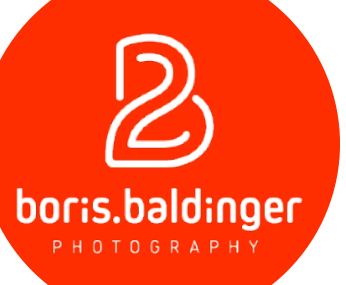

### - Live-Demo

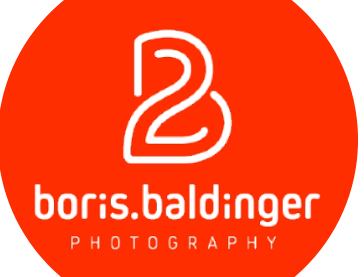

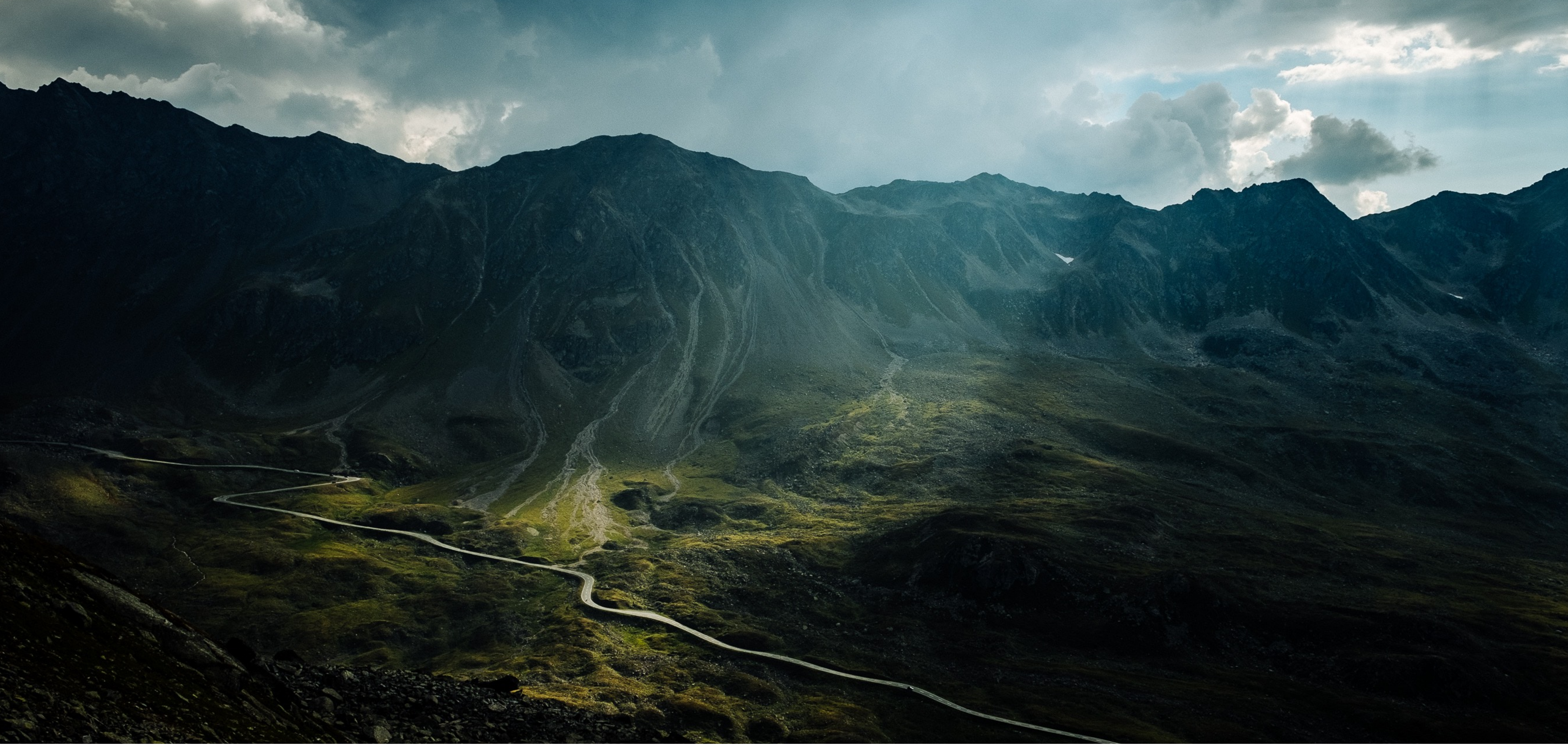

### Was nimmst du mit?

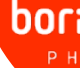

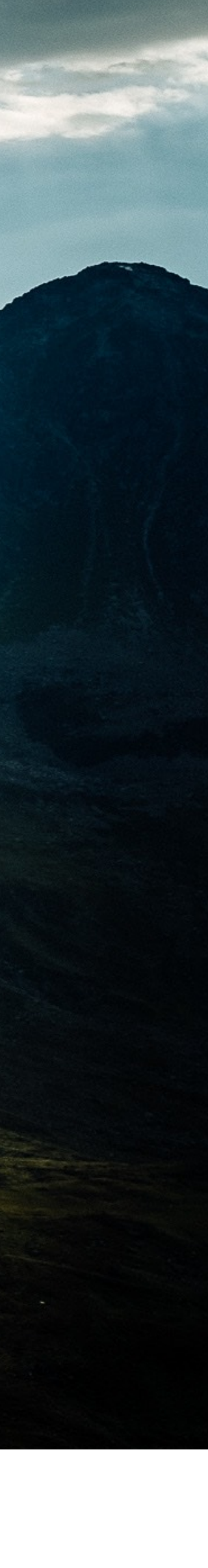

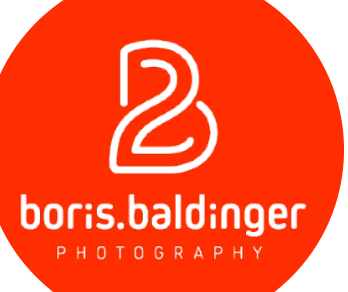

- Lightroom ist mächtig
- Lightroom macht Spass
- Bleib neugierig und gib dir Zeit
- 
- 
- Der Rest kommt mit der Übung

# - Du hast keine Angst mehr die Slider zu bewegen - Konzentriere dich zu Beginn auf die einfachen Dinge

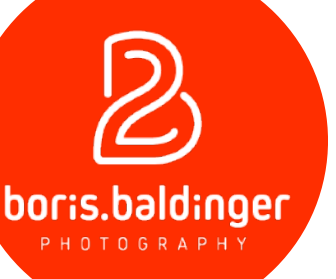

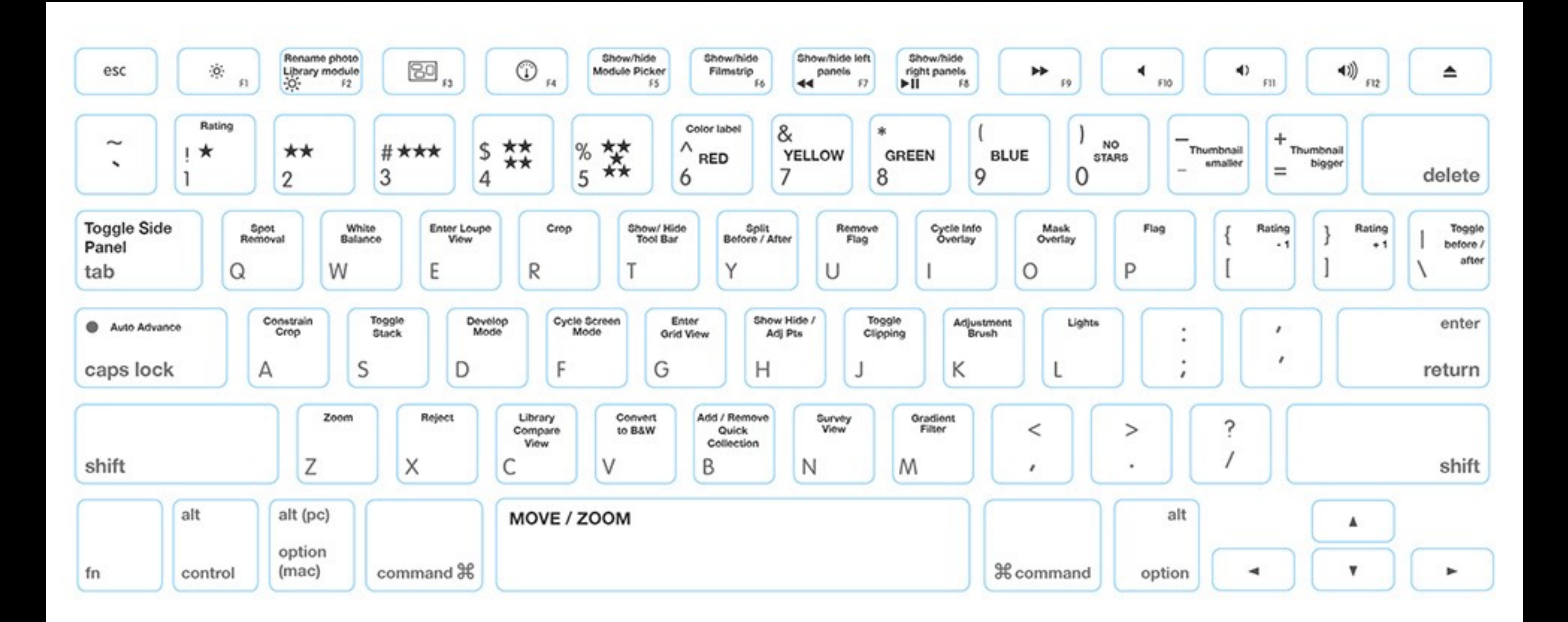

Tastatur-Cheat-Sheet | Quelle: [https://bldn.gr/LR\\_CheatSheet](https://bldn.gr/LR_CheatSheet)

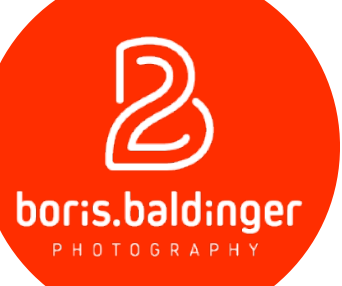

### photomundo

fotografie leben

HO L

**THE SET OF STREET** 

**THEFT** 

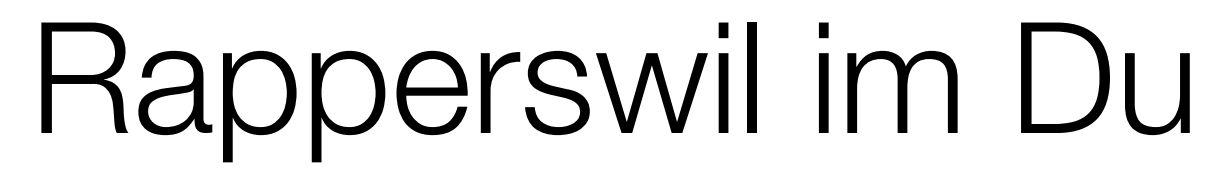

**VENEN** 

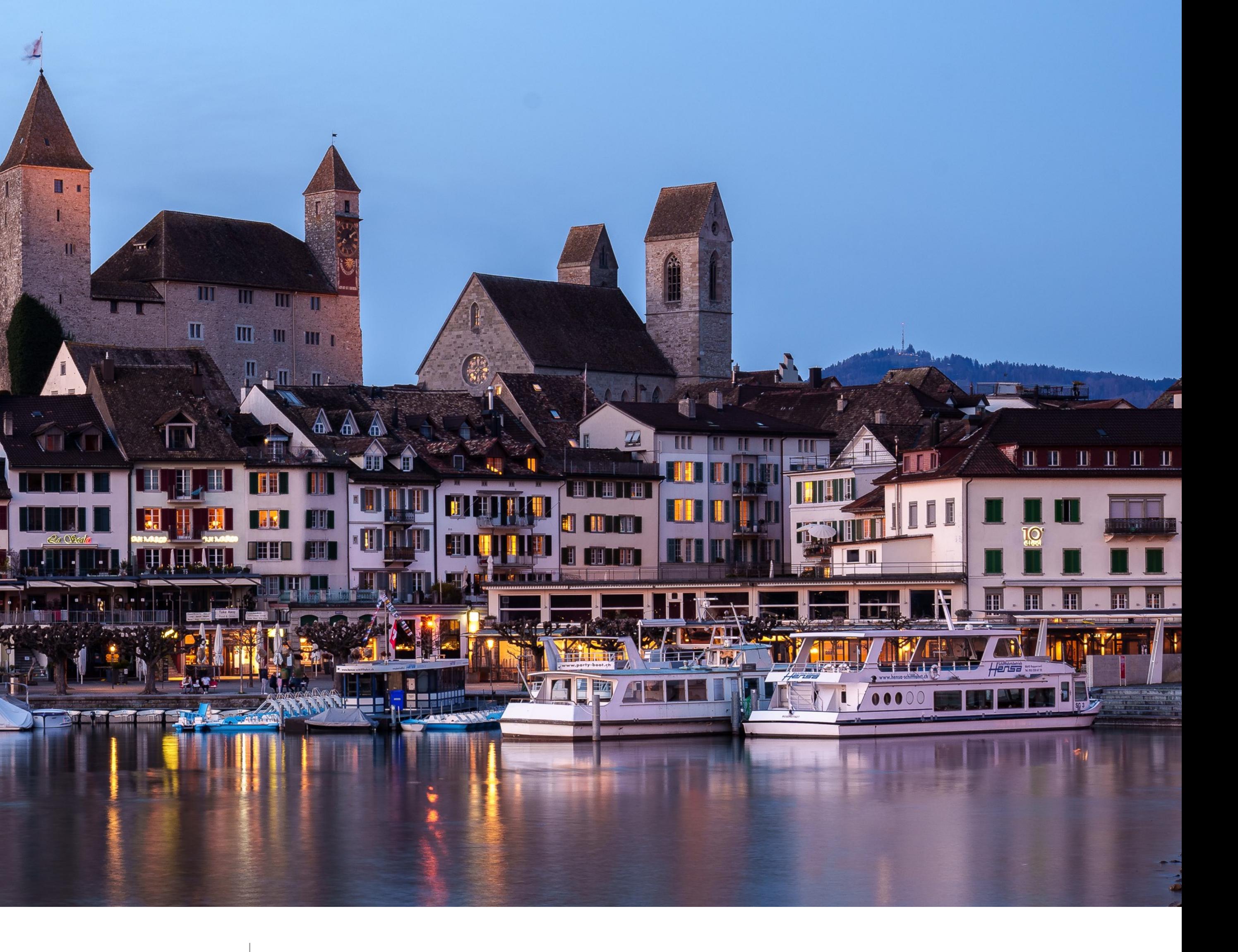

Rapperswil im Dunkeln | 10. September 2021 18:30 - 21:30 [photomundo.ch/rappi](https://photomundo.ch/rappi)

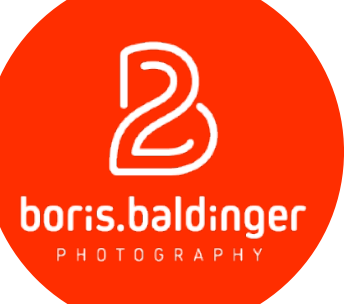

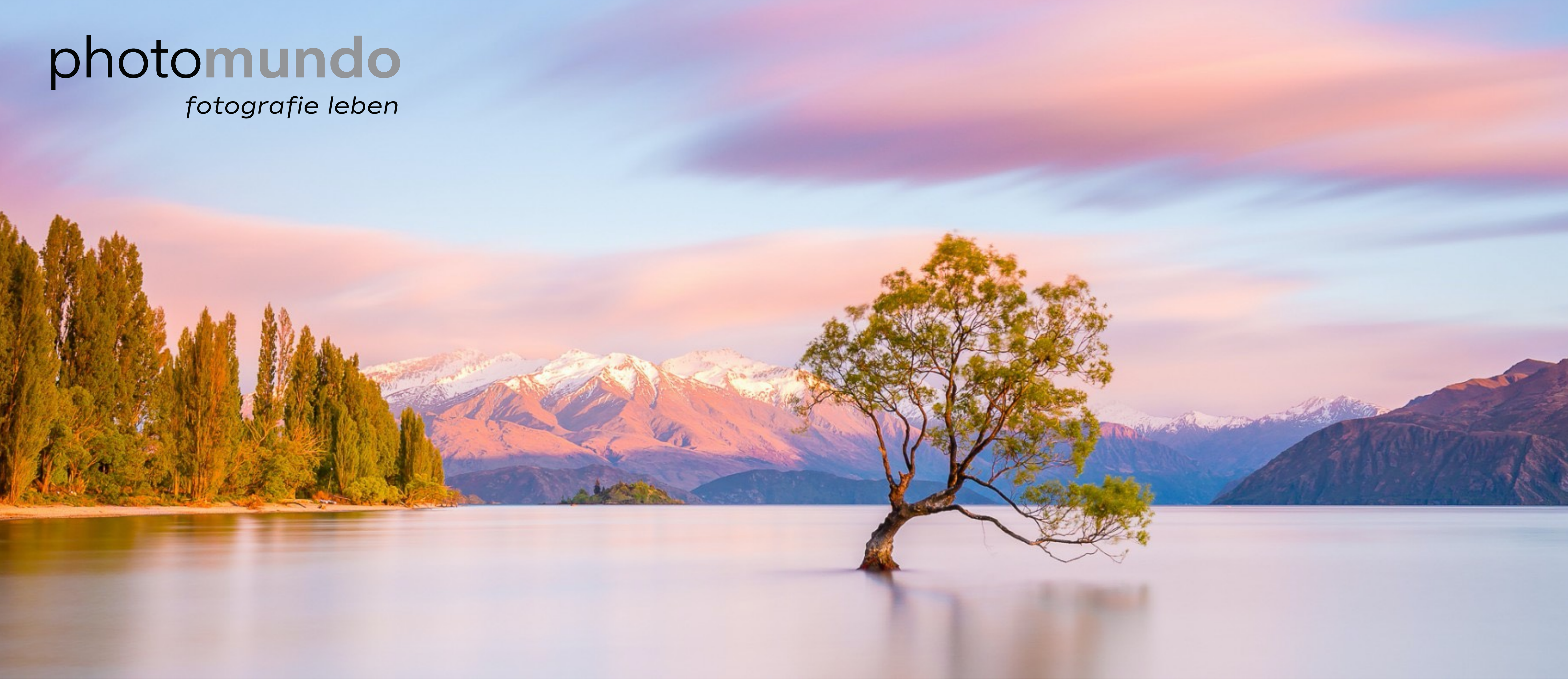

Neuseeland 2023  $\frac{5. - 25.$  November 2023 **Freie Plätze** [photomundo.ch/nslsi](https://photomundo.ch/nslsi)

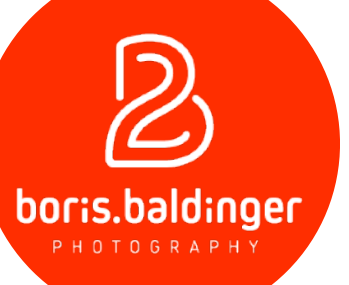

## FRAGEN?

### HERZLICHEN DANK! @borisbaldinger <http://www.boris-baldinger.com> [hello@boris-baldinger.com](mailto:hello@boris-baldinger.com?subject=)

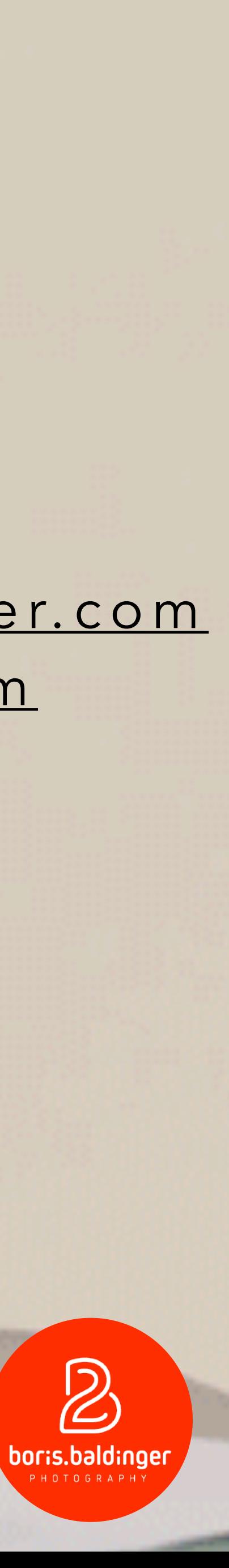